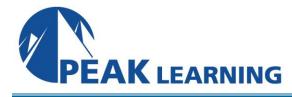

# **ASP.NET Web API Essentials Using C#** (2 Days)

### Overview

This ASP.NET Web API Essentials Using C# training class provides a practical hands-on introduction to developing and consuming ASP.NET Web API services using C# and Visual Studio. This Web development framework from Microsoft makes it easy to create HTTP services that can reach a broad range of clients. It is an excellent platform for creating RESTful Web applications.

#### **COURSE BENEFITS**

- Gain an understanding of what ASP.NET Web API is and why it is useful
- Implement HTTP services using Web API and Visual Studio
- Consume HTTP services using both jQuery and the ASP.NET Web API client library
- Handle different media formats and content variations in Web API services
- Understand routing and binding in Web API
- Perform validation of request data

### **COURSE OUTLINE**

### Introduction to ASP.NET Web API

ASP.NET Web API
Representational State Transfer
REST and Web API
HTTP Services Using Web API
Using Fiddler
Web API vs. WCF

## Web API and HTTP

HTTP Response Codes
HttpResponseException
Implementing POST
Implementing PUT
Implementing DELETE

# **Media Formatters and Content Negotiation**

Media Formatters

JSON and XML Formatters

Content Negotiation

Accept and Content-Type Headers

Using the Query String Custom Request Headers

Internet Media Types

Serialization

**BSON Serialization** 

# **JavaScript Clients**

Document Object Model jQuery Sending AJAX Requests Implementing a Client

# Binding, Validation and Routing

Reading Raw HTTP Requests
Route Data, Query String and Request Body
Binding to Simple Types
Binding to Complex Types
Validation Using Data Annotations
Routing in ASP.NET Web API
Using Default Routes

## **NET Clients**

Web API Client Libraries HttpClient Issuing GET Requests Issuing POST Requests Other Requests